## 点、曲線のコマンド

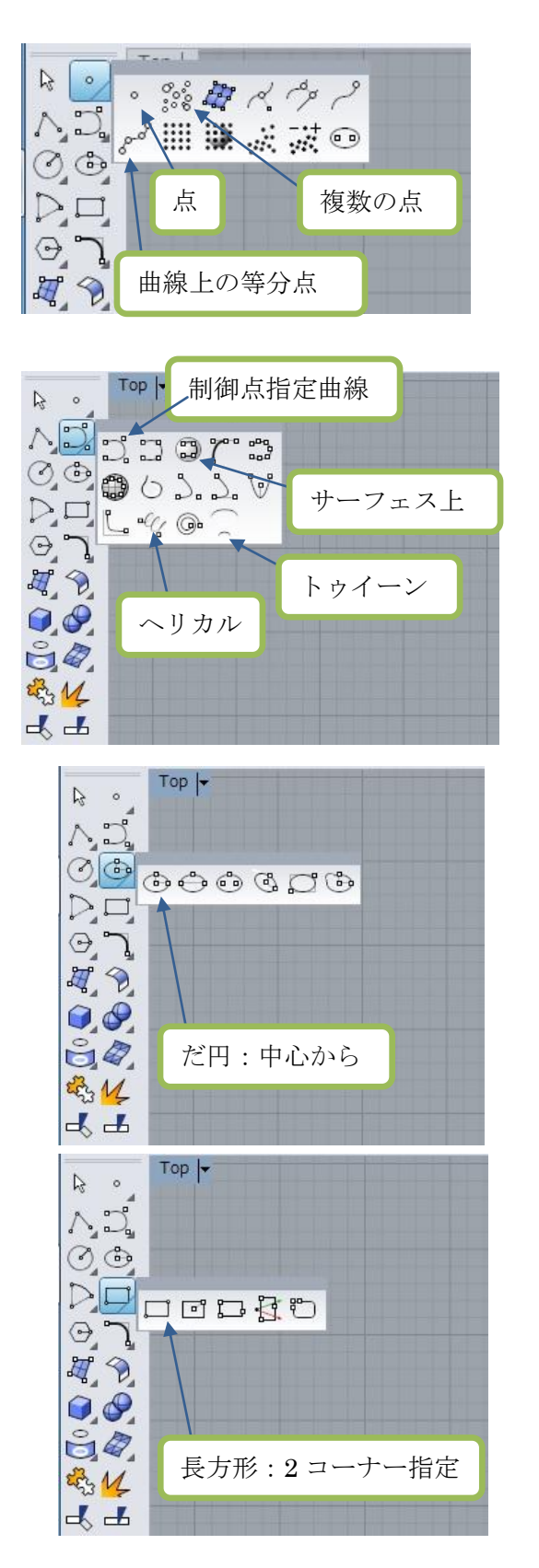

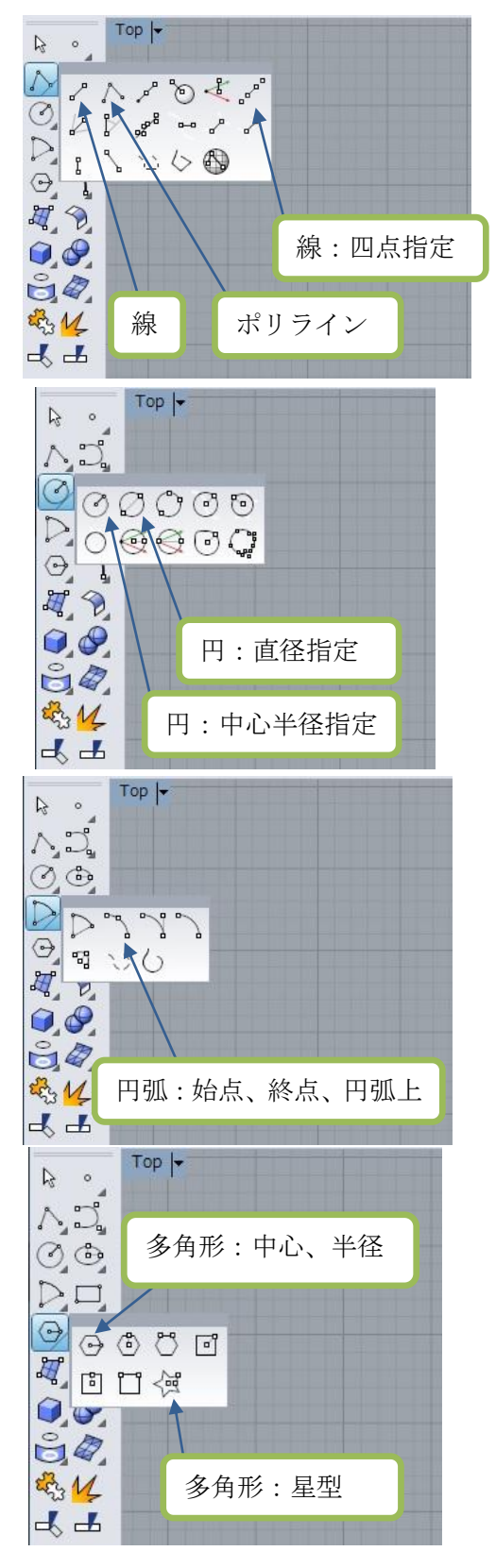

曲線ツールコマンド

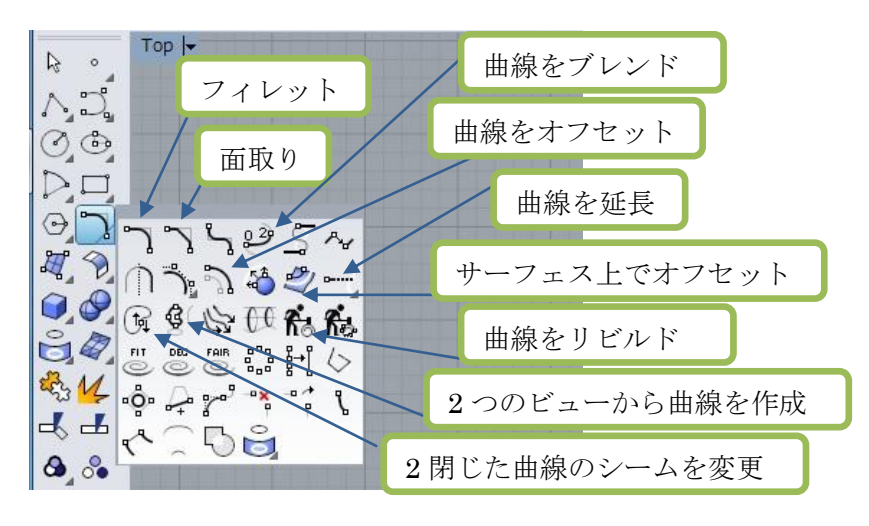

サーフェス、ポリサーフェスツールコマンド

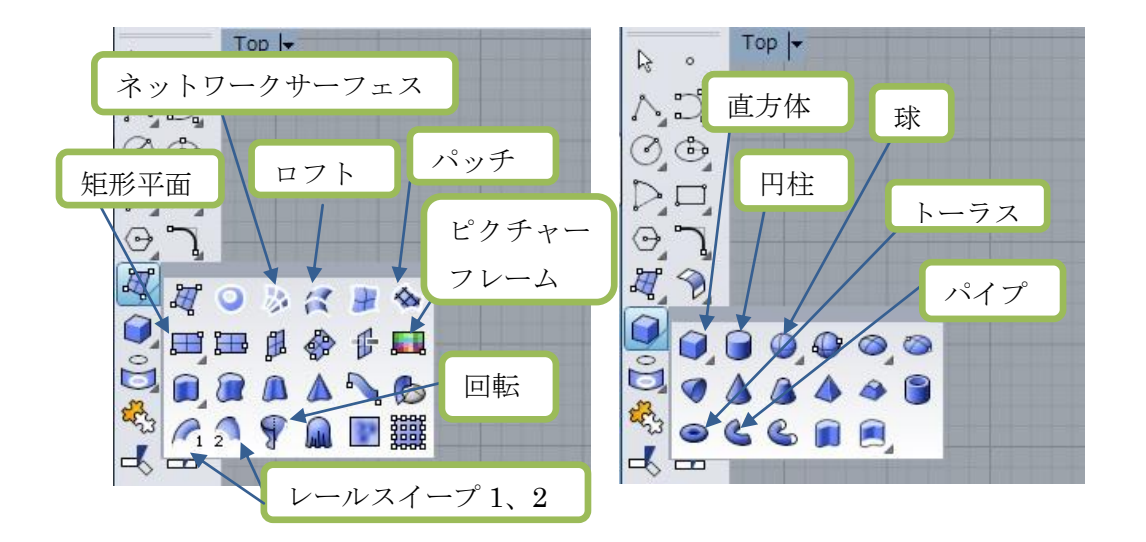

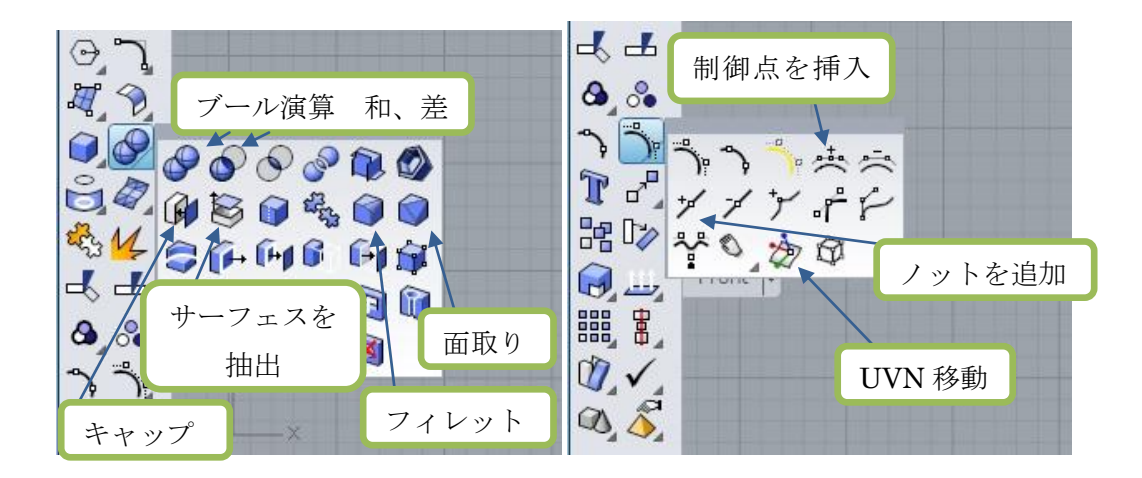

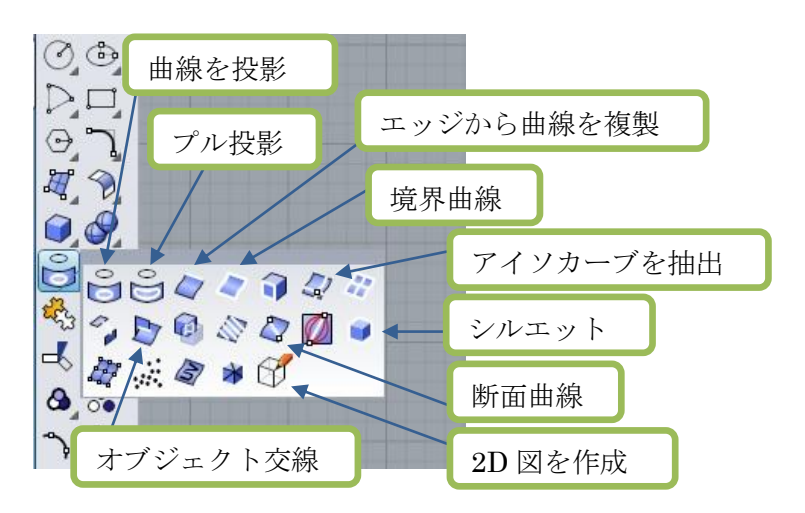

オブジェクトから曲線を作成コマンド

変形コマンド

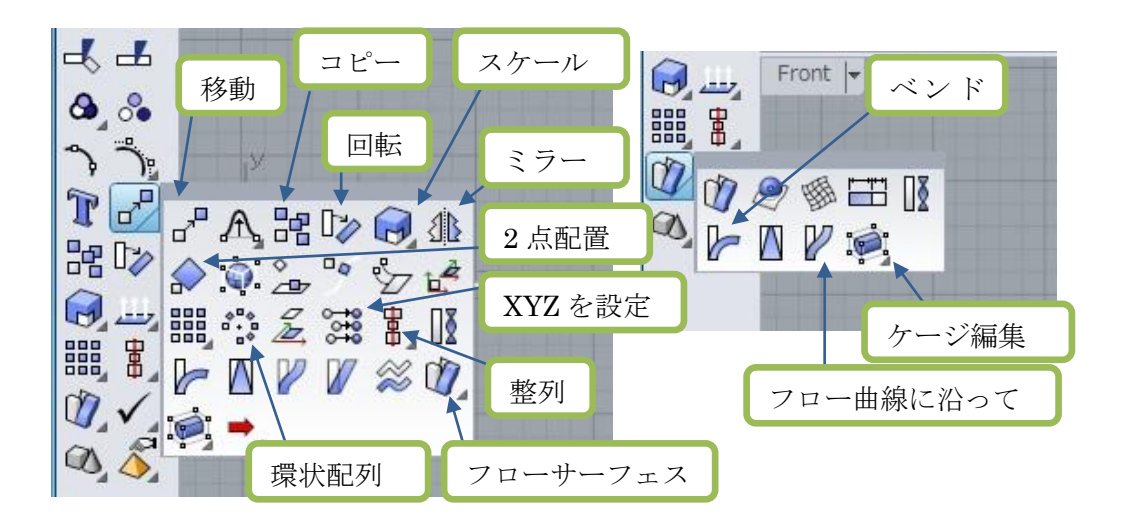

配列コマンド

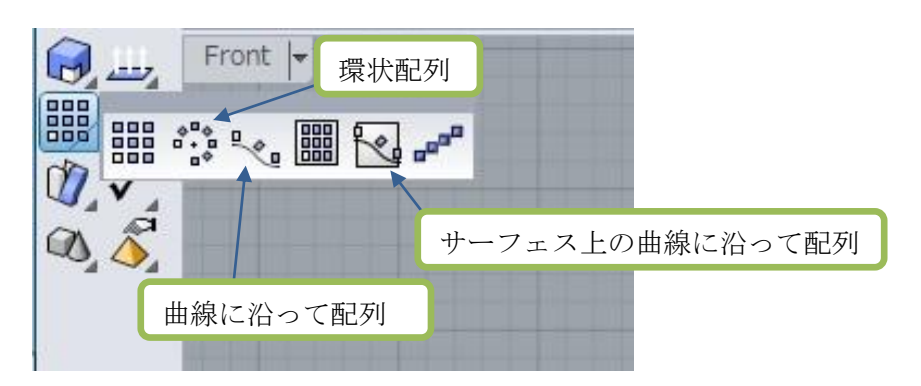

解析ツールコマンド

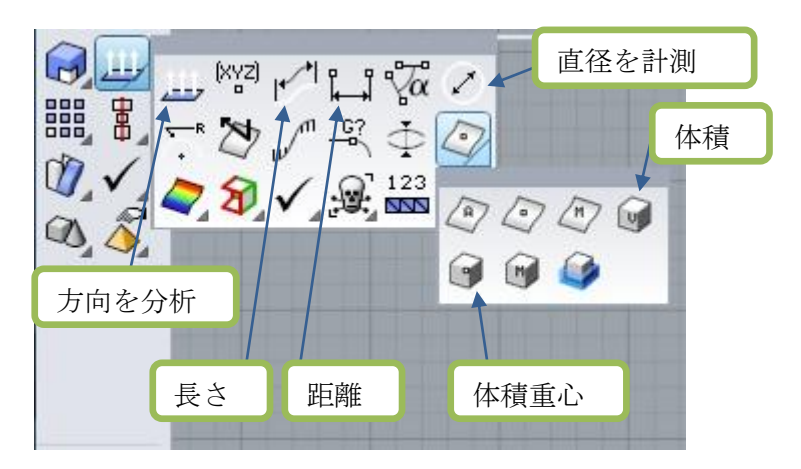

寸法ツールコマンド せい ビューの設定ツール

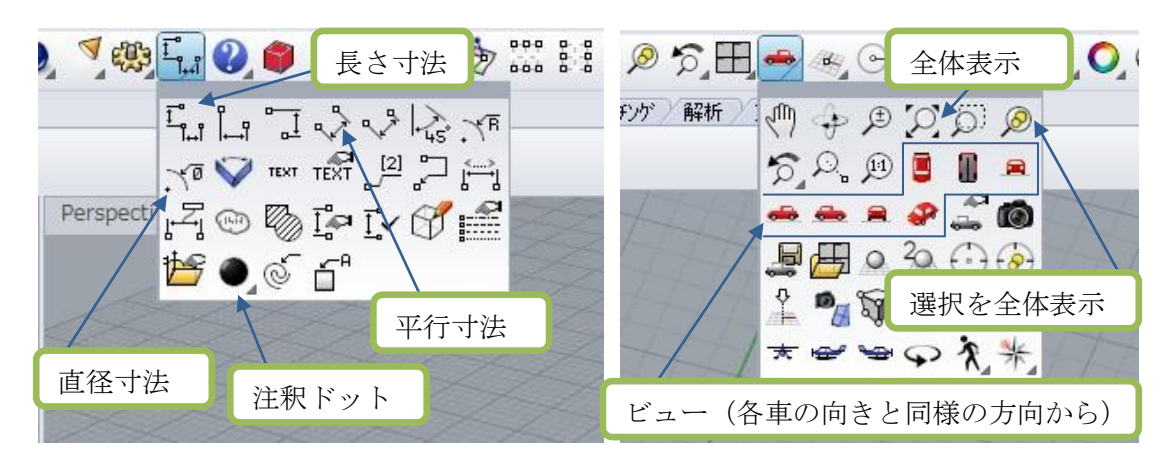

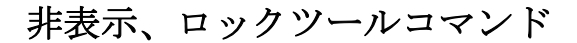

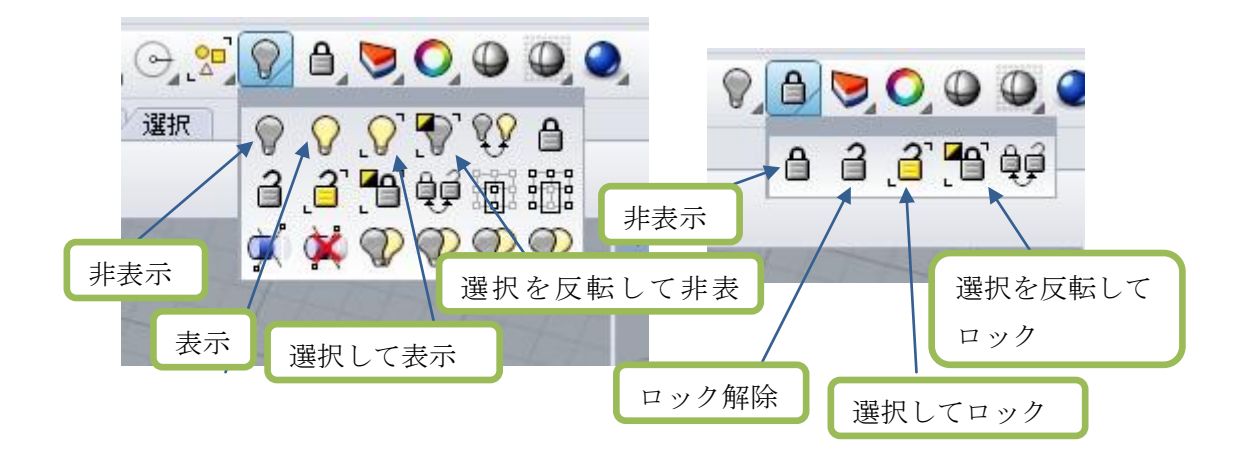

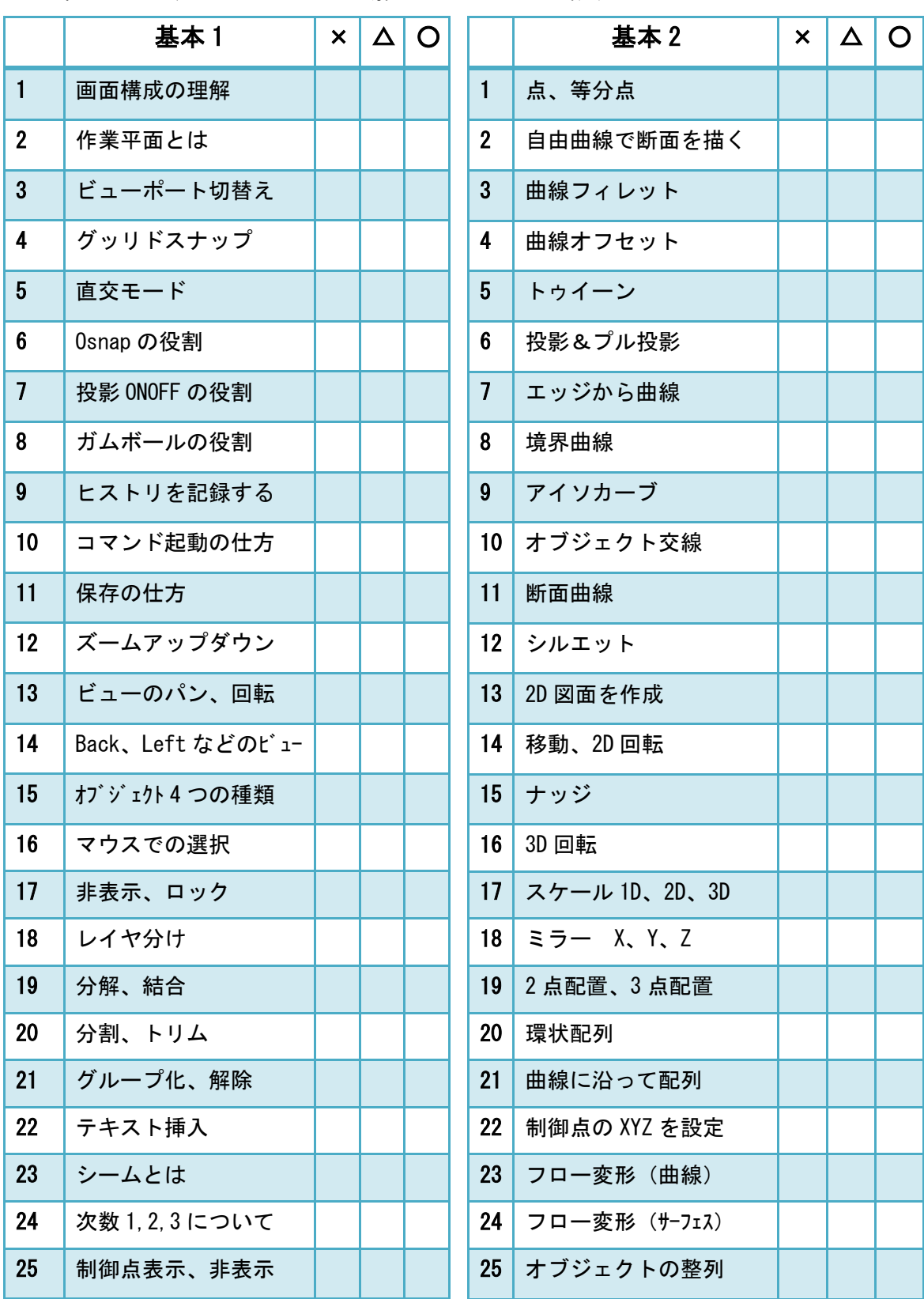

RhinocerosCAD デザイン 習得チェックシート 100 問 年 月 日氏名 ×=わからない、忘れた △=理解している ○=説明できる

よく使うコマンド&習得チェックシート

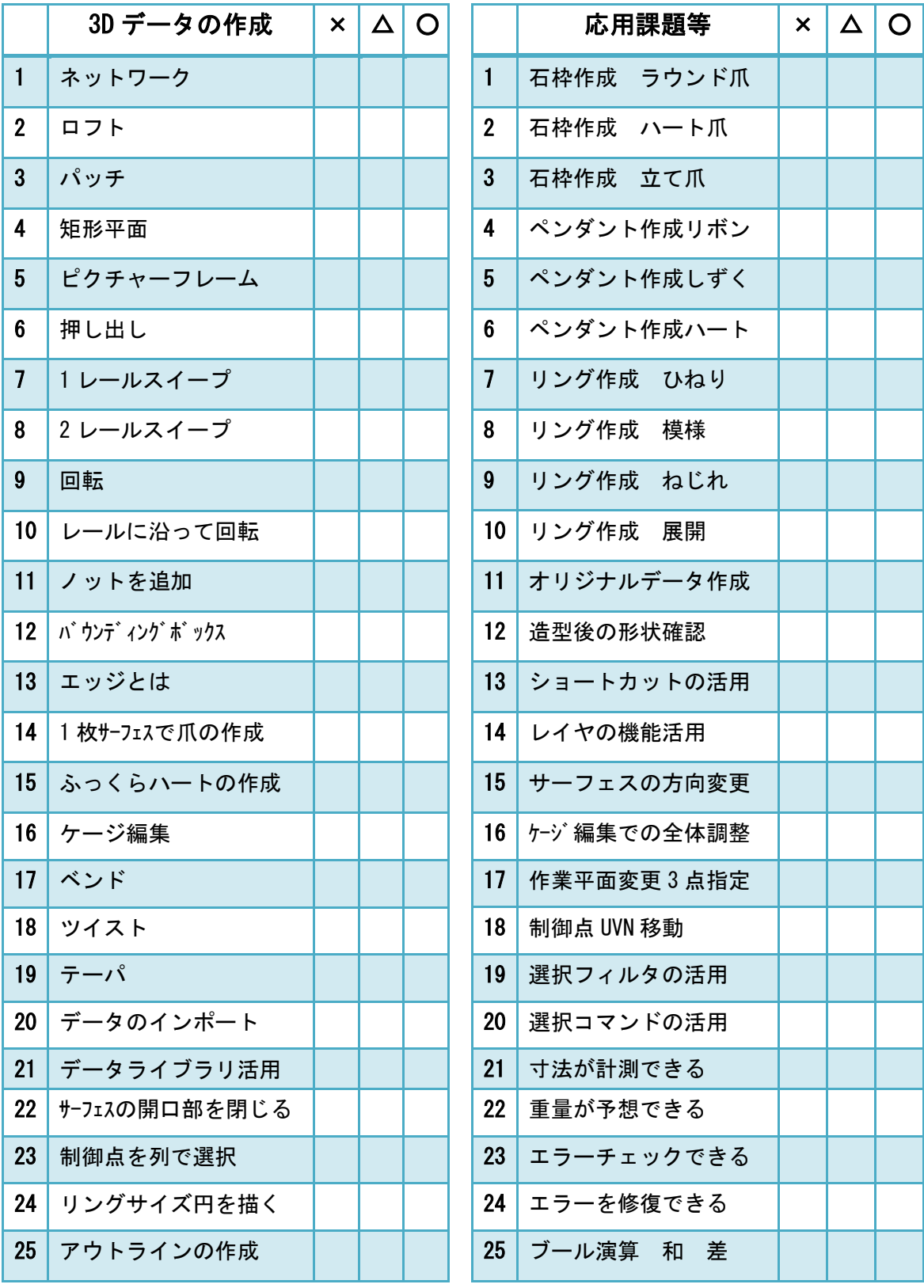